# Miscellaneous Tips and Tricks in R EC 425/525, Lab 7

Edward Rubin 17 May 2019

# Prologue

### Schedule

#### Last time

Simulation in R

#### **Today**

Helpful tips and tricks in R

#### The apply family

In general, for loops are not the "preferred" route in R.

- 1. Many functions are vectorized—you can apply a function over a vector. E.g., the square root of the numbers from 1 to 10:  $sqrt(1:10)$ .
- 1. That said, sometimes you just gotta loop. For these situations, base R offers a family of apply functions.

#### The apply family

The apply family applies a function over a vector, list, data frame, etc.

For example, lapply() takes two arguments: X and FUN .

- $\bullet$  X A vector/list of values.
- FUN The function you want to evaluate on each value of x.

lapply() returns a list of the results.

Example toupper() capitalizes characters, e.g., toupper("a") yields "A".

lapply( $X = c("a", "pig"), FUN = toupper) return S list("A", "PIG").$ 

*Note* This is a silly example, as you can directly use toupper() on vectors.

### Plain apply

The related apply() function applies a given function ( FUN ) along the margins ( $MAGIN$ ) of a given array/matrix ( $x$ ).

Your options for MARGIN are 1 for rows and 2 for columns.

Example Let's find the maximum value in each row of a matrix.

```
# Create a matrix
ex matrix \leftarrow matrix(data = 1:16, nrow = 4, byrow = T)
# Find the maximum value in each row.
apply(X = ex matrix, MARGIN = 1, FUN = max)
```
#> [1] 4 8 12 16

### Multiple apply

Like lapply(), mapply() repeatedly evaluates a function (FUN) for each value in a vector of inputs.

However,  $mapply()$  allows you to evaluate across **multiple** vectors.

In addition mapply() allows you to dictate whether/how the results are simplified (e.g., SIMPLIFY =  $T$  for vector or matrix) or kept as a list.

Example Random normal draws with different means and variances.

mapply(FUN = rnorm,  $n = 1$ , mean =  $c(\theta, 10, 20)$ , sd = 1:3)

#> [1] 0.1313328 11.4750212 19.4918759

#### Custom apply

All of our examples used already-defined functions for FUN, e.g.,

 $lapply(X = c("a", "pig"), FUN = toupper)$ 

Alternatively, you define your own function at FUN, e.g.,

```
lapply(X = 1:2, FUN = function(i) {i > 1})
```
 $#$  [[1]] #> [1] FALSE  $#$  $#$  [[2]] #> [1] TRUE

#### Other packages

#### Other packages offer similar (and parallelized) functions.

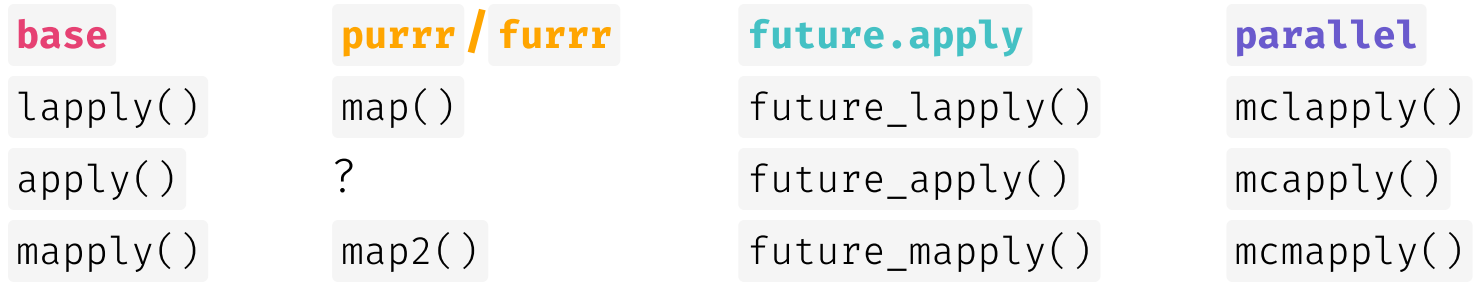

#### for() loops

However, if you're really committed to running for loops, the syntax is

```
# Create an empty vector
our vector \leftarrow c()
# Run the for loop for some numbers
for (i in c(1, 1, 2, 3, 5, 8)) {
  # Print 'i'
  print(i)
  # Append 'i' to the end of our_vector
  our vector \leftarrow c(our vector, i)
}
```
### Lists and unlisting

Lists (e.g., as outputted by  $l$ apply()) can be helpful—but they can also be fairly annoying. Enter unlist().

#### List output

```
lapply(
   X = 1:2,
   FUN = as.character
\left( \frac{1}{2} \right)
```

```
#> [[1]]
#> [1] "1"
##> [[2]]
```

```
#> [1] "2"
```
#### unlist() -ing to vector

lapply(  $X = 1:2$ , FUN = as.character ) %>% unlist()

#> [1] "1" "2"

#### From lists to data frames

Sometimes you don't want to entirely unlist() a list.

For example, you might have a list of data frames that you want to bind into a new data frame.

In this case, you can use bind\_rows() or bind\_cols() from dplyr .

Alternatively, you might be able to make use of map\_dfr() or map\_dfc() .

#### Indexing lists

*Also* Don't forget that you can index lists using double-brackets.

```
# Capitalize the alphabet
our_list \leftarrow \text{lapply}(X = letters, \text{ FUN} = toupper)# The third letter
our_list[[3]]
```
#> [1] "C"

#### Logical vectors and which()

Finally, the simply function which() can be surprisingly helpful.

which() tells you which of the entries in a logical vector are TRUE, i.e., which element—or elements—satisfies your logical condition(s).

letters

#> [1] "a" "b" "c" "d" "e" "f" "g" "h" "i" "j" "k" "l" "m" "n" "o" "p" "q" #> [18] "r" "s" "t" "u" "v" "w" "x" "y" "z"

letters > "m"

#> [1] FALSE FALSE FALSE FALSE FALSE FALSE FALSE FALSE FALSE FALSE FALSE #> [12] FALSE FALSE TRUE TRUE TRUE TRUE TRUE TRUE TRUE TRUE TRUE #> [23] TRUE TRUE TRUE TRUE

```
which(letters > "m")
```
#> [1] 14 15 16 17 18 19 20 21 22 23 24 25 26

letters[which(letters > "m")]

#> [1] "n" "o" "p" "q" "r" "s" "t" "u" "v" "w" "x" "y" "z"

Alternatively, we could have just used the logical vector.

letters

#> [1] "a" "b" "c" "d" "e" "f" "g" "h" "i" "j" "k" "l" "m" "n" "o" "p" "q" #> [18] "r" "s" "t" "u" "v" "w" "x" "y" "z"

letters > "m"

#> [1] FALSE FALSE FALSE FALSE FALSE FALSE FALSE FALSE FALSE FALSE FALSE #> [12] FALSE FALSE TRUE TRUE TRUE TRUE TRUE TRUE TRUE TRUE TRUE #> [23] TRUE TRUE TRUE TRUE

letters[letters > "m"]

#> [1] "n" "o" "p" "q" "r" "s" "t" "u" "v" "w" "x" "y" "z"

#### Logical vectors, continued

This logic-based selection works on many classes of objects, but it may change the class/structure of the object.

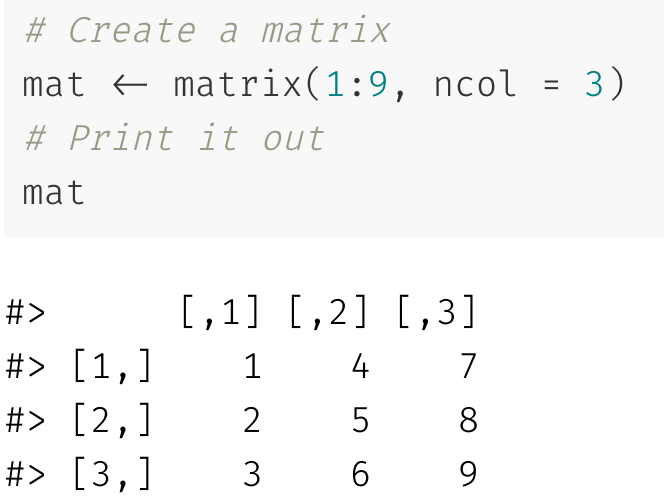

```
# Is the entry even?
 \text{mat } %30<sup>2</sup> = 0\sharp \left[ 1 \right] \left[ 2 \right] \left[ 3 \right]#> [1,] FALSE TRUE FALSE
#> [2,] TRUE FALSE TRUE
#> [3,] FALSE TRUE FALSE
 # Print the even entries
 mat[mat % 802 = 0]
```

```
#> [1] 2 4 6 8
```
# Table of contents

#### Tips and tricks

- 1. The apply family
	- l a p p l y ( )
	- Plain apply()
	- m a p p l y ( )
- 2. for() loops
- 3. Lis t s
	- unlist()-ing
	- Binding to data frame
	- o Indexing
- 4. Logical vectors and which()